### **SESUG 2022 Paper 214**

# **Q&A with the Macro Maven: Do we need Macros? An Essay on the Theory of Application Development**

Ronald J. Fehd, senior maverick, theoretical programmer, Fragile-Free Software Institute

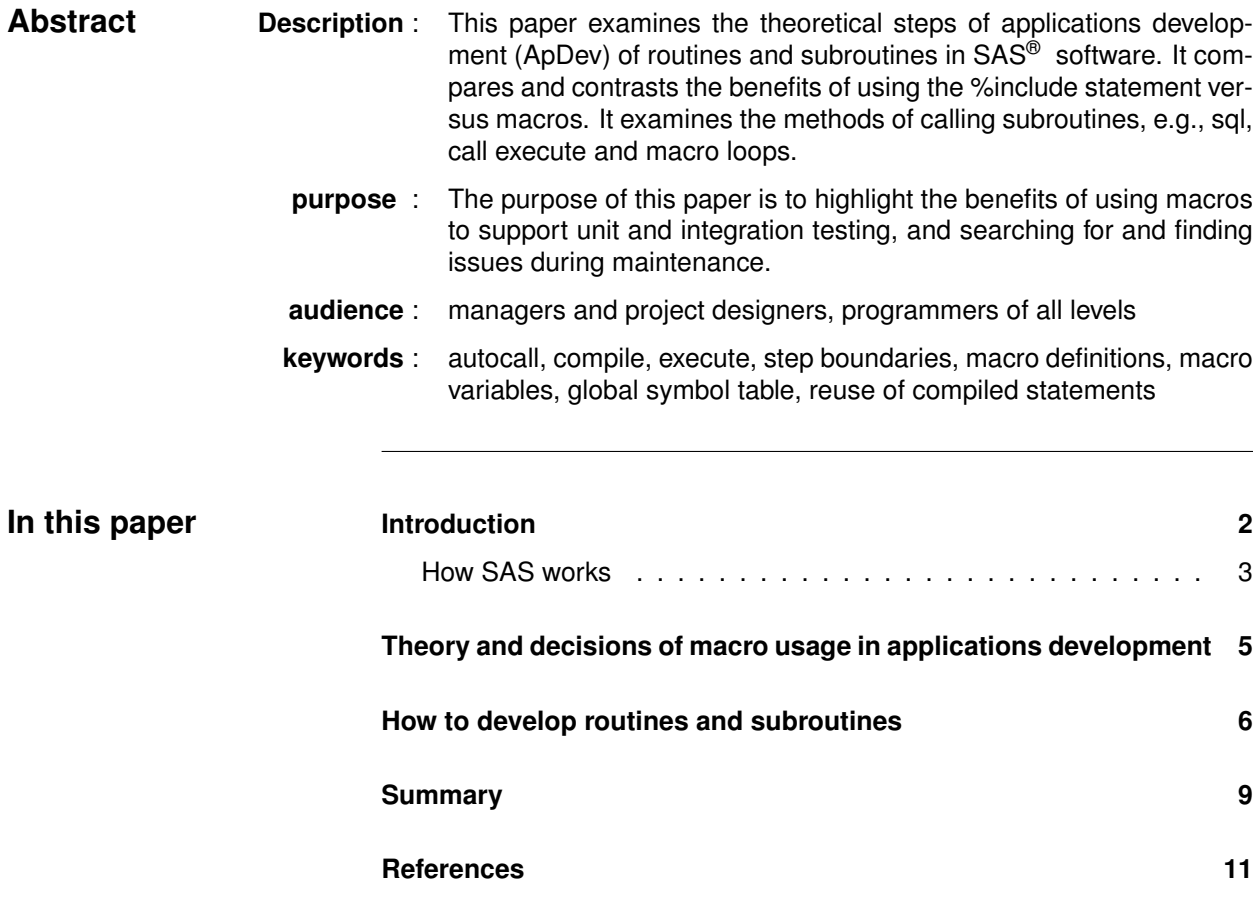

<span id="page-1-0"></span>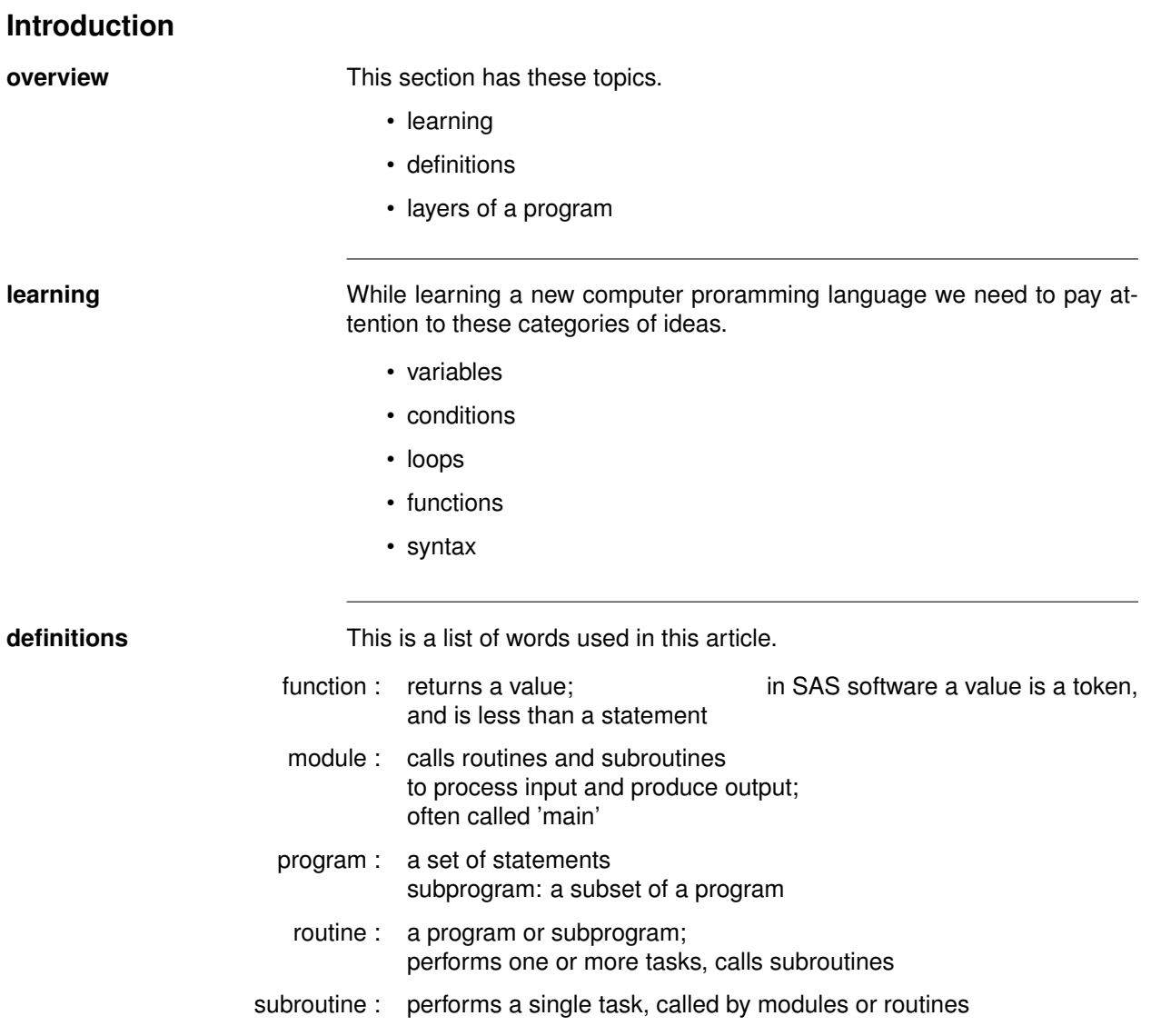

<span id="page-2-0"></span>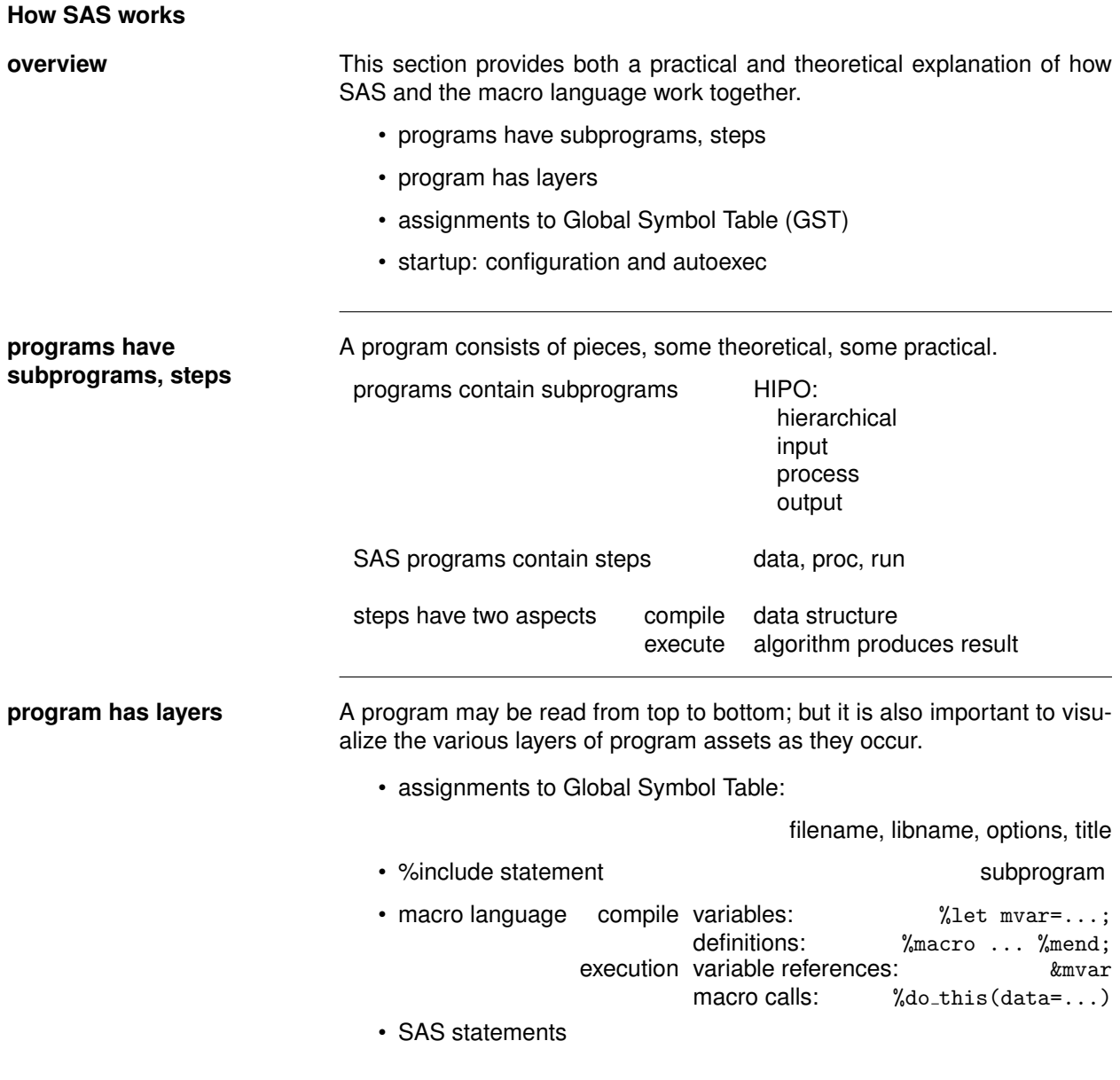

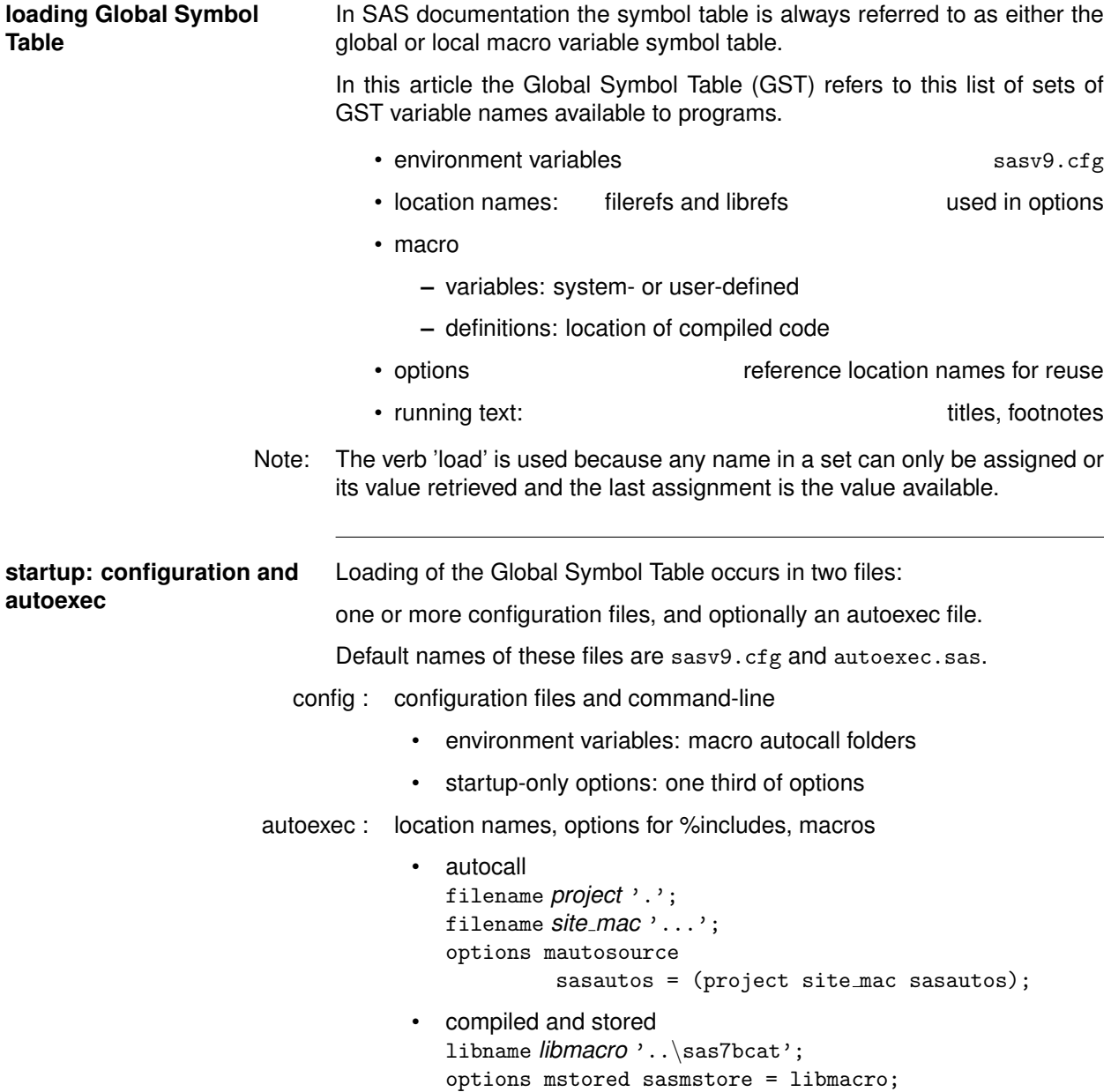

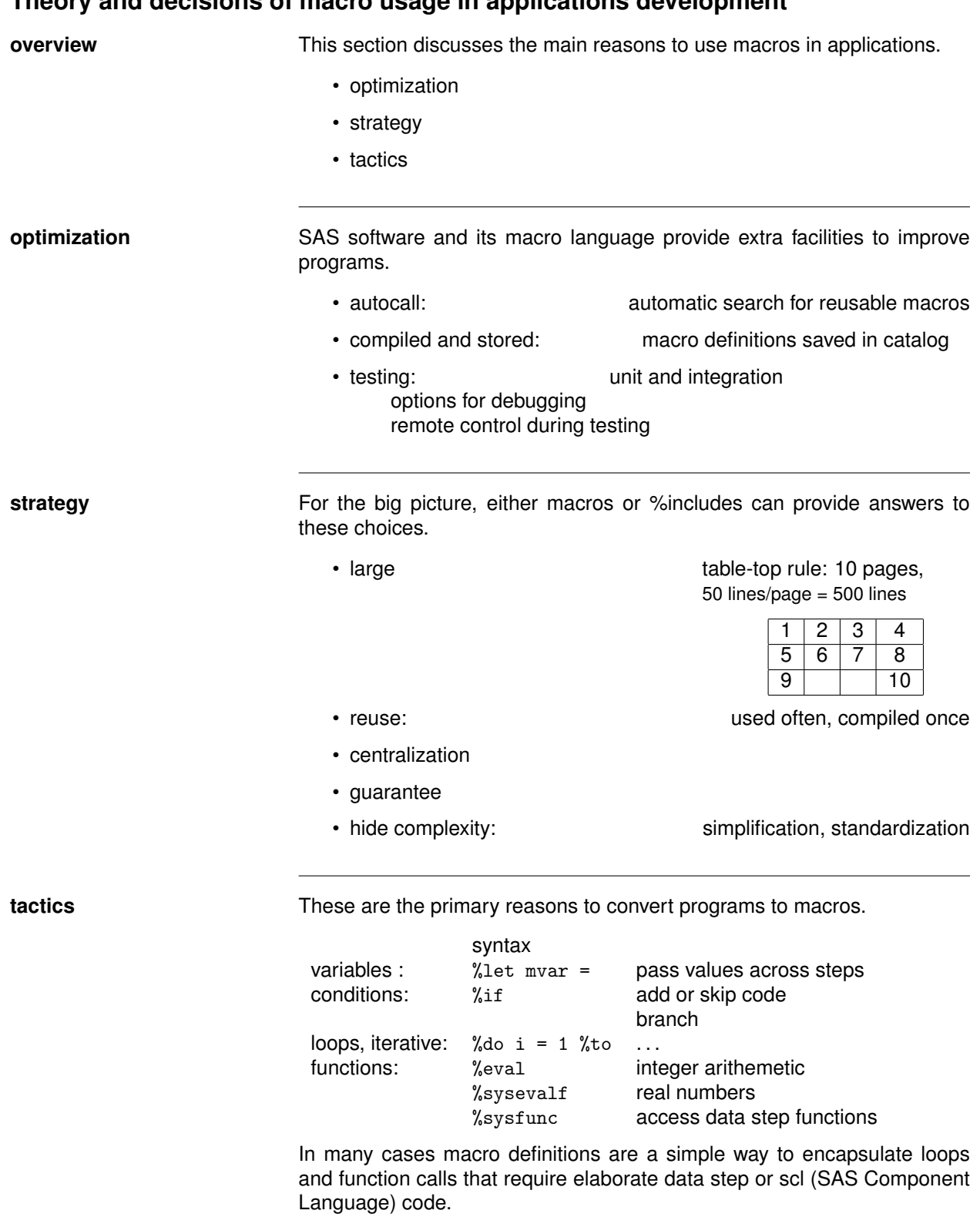

## <span id="page-4-0"></span>**Theory and decisions of macro usage in applications development**

# <span id="page-5-0"></span>**How to develop routines and subroutines**

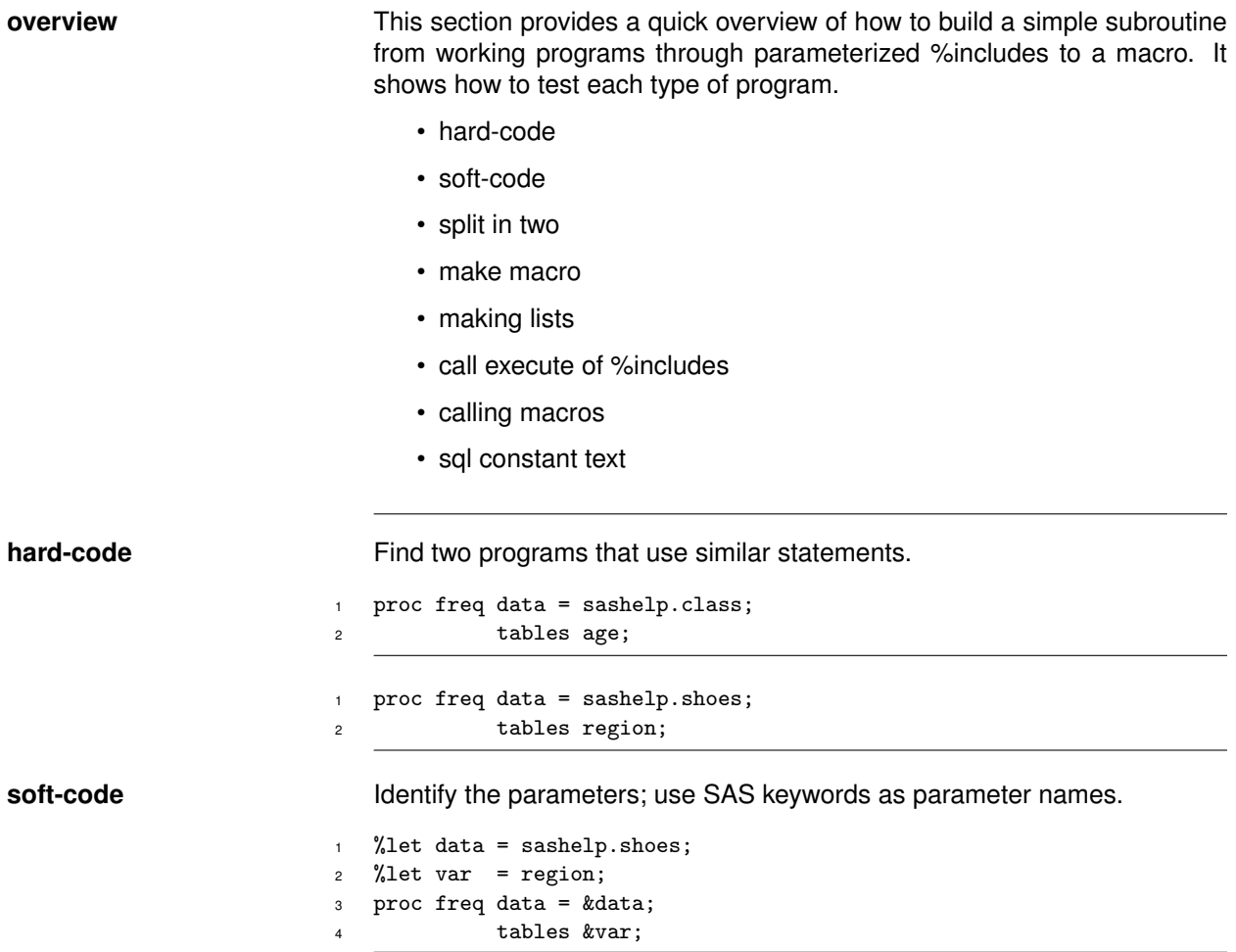

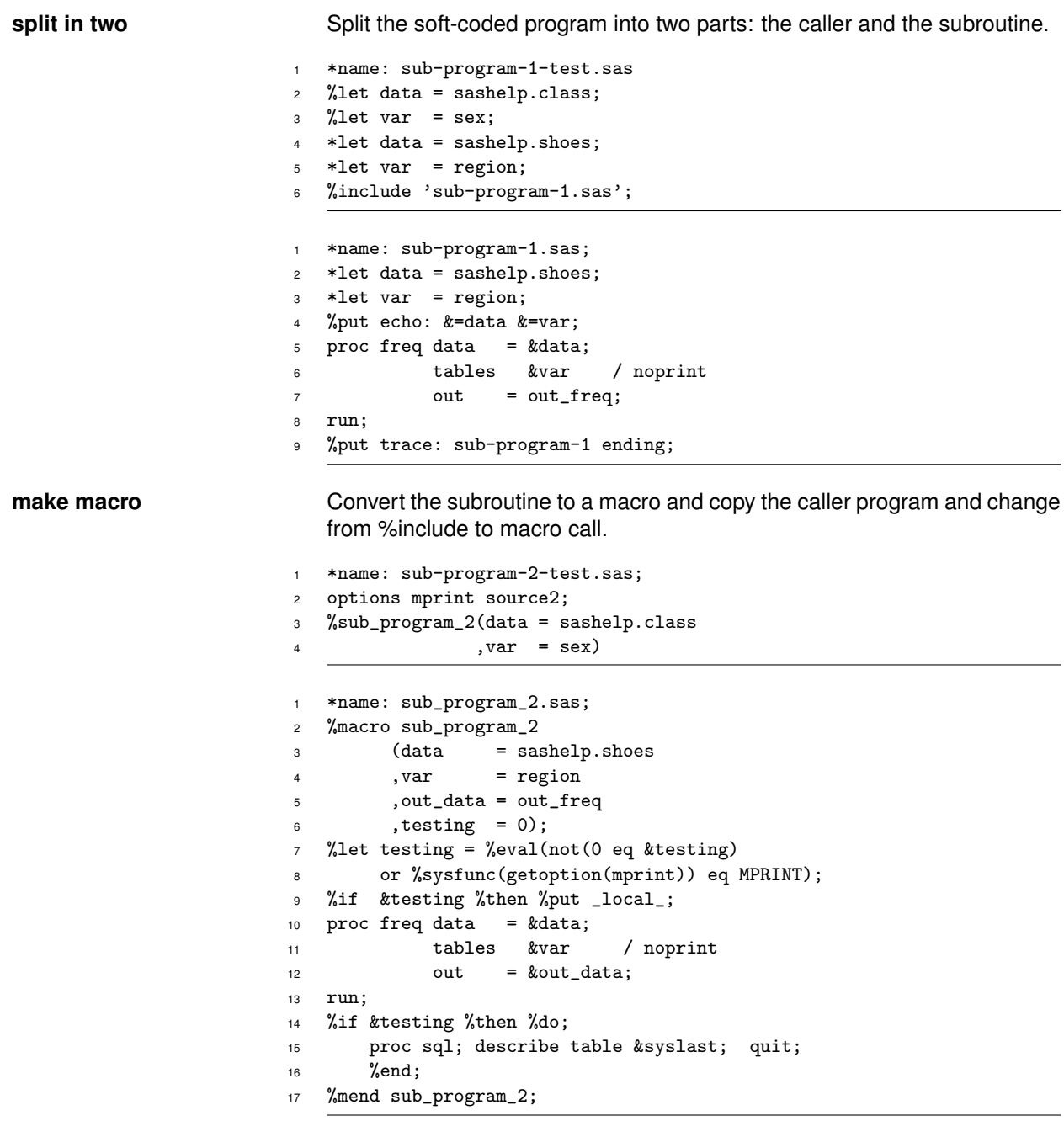

<span id="page-7-0"></span>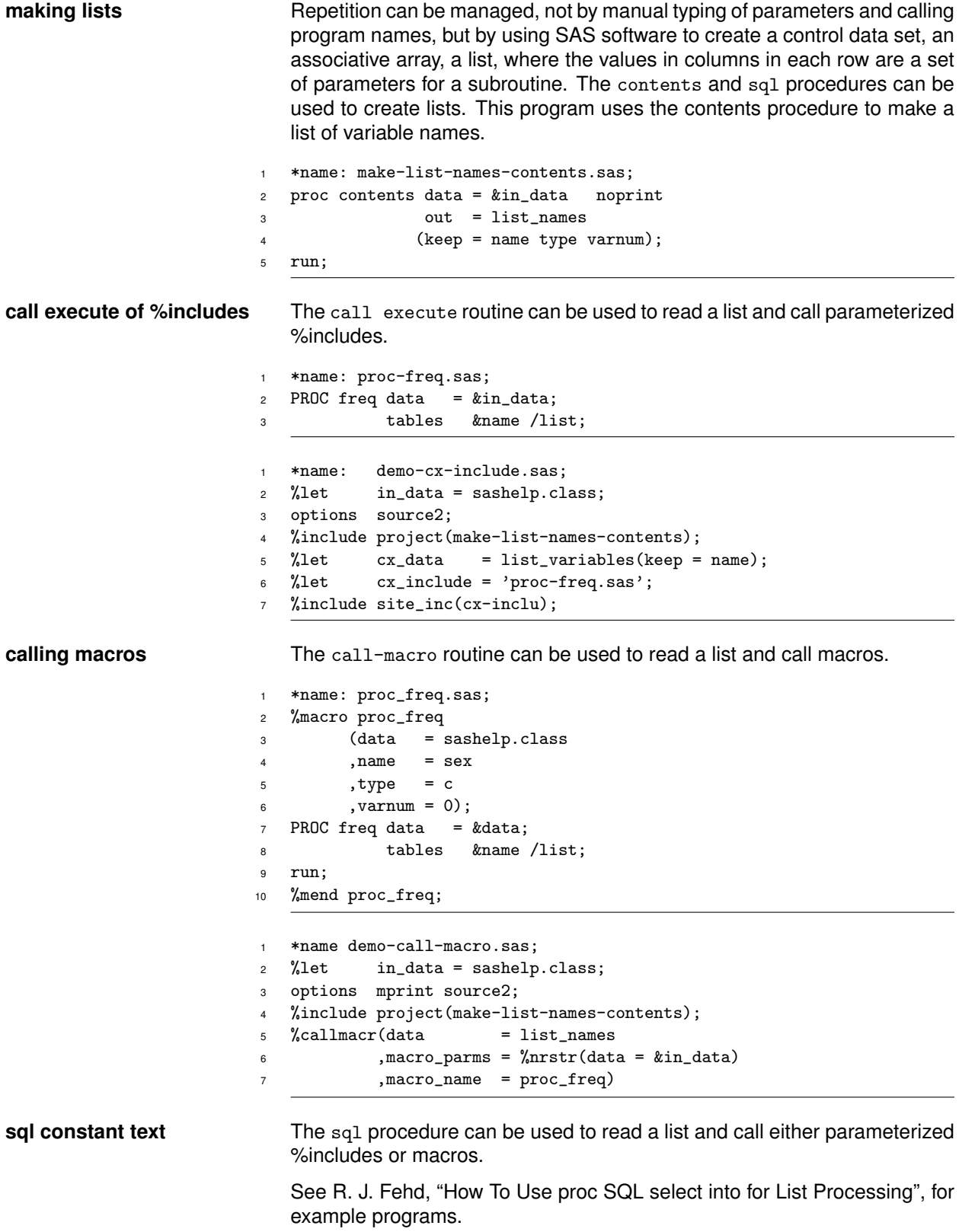

#### <span id="page-8-1"></span><span id="page-8-0"></span>**Summary**

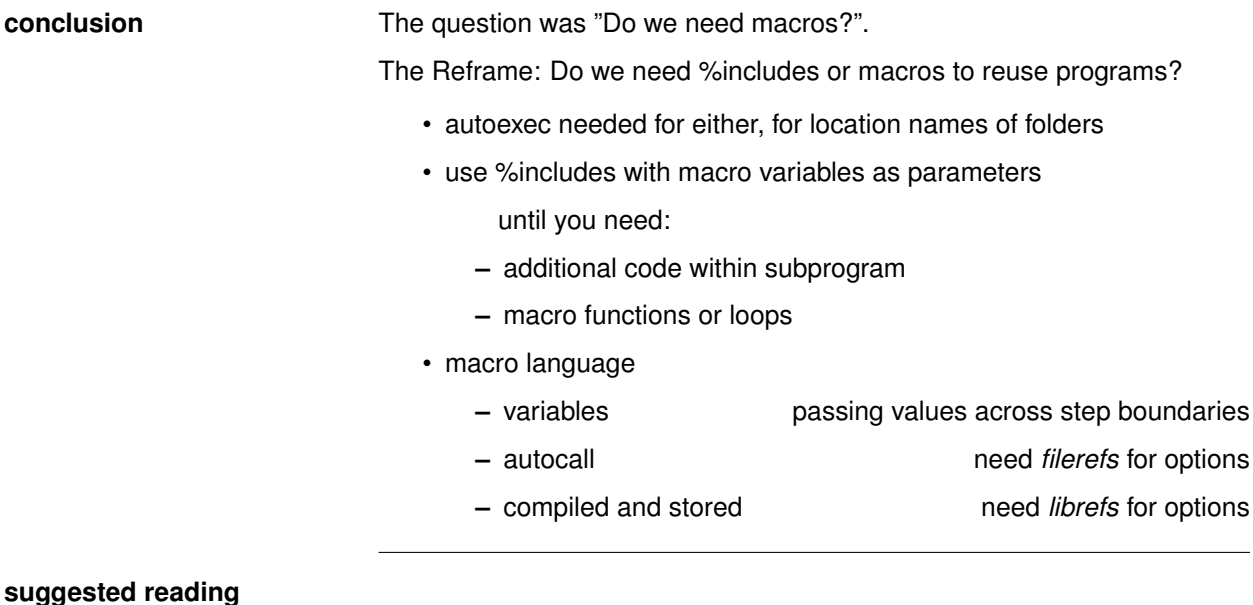

#### macro basics : R. J. Fehd, ["An Autoexec Companion, Allocating Location Names dur](#page-10-1)[ing Startup",](#page-10-1) Autoexec Companion; A. L. Carpenter, ["Five Ways to Create Macro Variables: A Short In](#page-10-2)[troduction to the Macro Language",](#page-10-2) ways to create macro variables; First and Ronk, ["SAS\(R\) Macro Variables and Simple Macro Pro](#page-10-3)[grams",](#page-10-3) programming with macro variables testing, tracing : R. J. Fehd, ["Writing Testing-Aware Programs that Self-Report when](#page-10-4) [Testing Options are True",](#page-10-4) Writing Testing-Aware Programs; R. J. Fehd, ["Using Functions SYSFUNC and IFC to Conditionally Ex](#page-10-5)[ecute Statements in Open Code",](#page-10-5) Using Sysfunc and Ifc; R. Fehd, ["Journeymen's Tools: Two Macros — ProgList and PutM](#page-10-6)[vars — to Show Calling Sequence and Parameters of Routines",](#page-10-6) using global macro variables to trace calls list processing : R. J. Fehd and A. Carpenter, ["List Processing Basics: Creating and](#page-10-7) [Using Lists of Macro Variables",](#page-10-7) List Processing Basics; R. J. Fehd, ["How To Use proc SQL select into for List Processing",](#page-10-0) Using Sql for List Processing; R. J. Fehd, ["List Processing Routine CallXinc: Calling Parameterized](#page-10-8) [Include Programs Using a Data Set as List of Parameters",](#page-10-8) List Processing Routine Call-Execute-an-Include;

R. J. Fehd, ["List Processing Macro Call-Macro",](#page-10-9) Macro Call-Macro: using a control data set to call macros

- %do loops : R. J. Fehd, ["Writing Macro Do Loops with Dates from Then to When",](#page-10-10) Macro Loops with Dates
	- opinion : R. J. Fehd, ["Macro Design Ideas: Theory, Template, Practice",](#page-10-11) Macro Design Ideas

<span id="page-9-0"></span>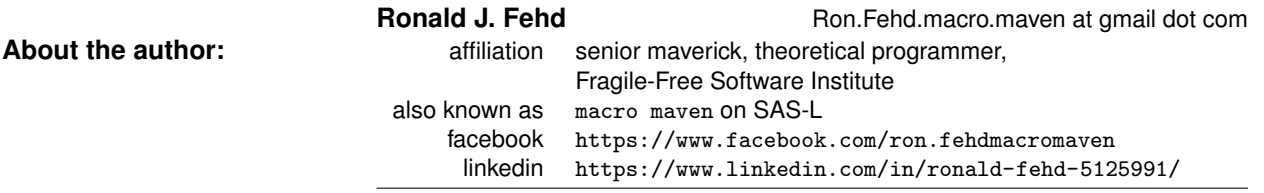

SAS and all other SAS Institute Inc. product or service names are registered trademarks or trademarks of SAS Institute Inc. in the USA and other countries. ® indicates USA registration.

Do only what is necessary to convey what is essential. Carefully eliminate elements that distract from the essential whole, elements that obstruct and obscure.. . . Clutter, bulk, and erudition confuse perception and stifle comprehession, whereas simplicity allows clear and direct attention.  $\qquad -$  Richard Powell allows clear and direct attention.

### **References References**

- <span id="page-10-2"></span>Carpenter, Arthur L. (2005). "Five Ways to Create Macro Variables: A Short Introduction to the Macro Language". In: *SESUG*. 12 pp.; call symput, %do, %global, %let, %local, ods, parameters in a macro definition, sql select into, sysparm, %window. URL: [http://analytics.ncsu.edu/sesug/2005/](http://analytics.ncsu.edu/sesug/2005/HW03_05.PDF) [HW03\\_05.PDF](http://analytics.ncsu.edu/sesug/2005/HW03_05.PDF) (cit. on p. [9\)](#page-8-1).
- <span id="page-10-6"></span>Fehd, Ronald (2005). "Journeymen's Tools: Two Macros — ProgList and PutMvars — to Show Calling Sequence and Parameters of Routines". In: *SAS Users Group International Annual Conference Proceedings*. Applications Development, 8 pp.; debugging, testing, tracing, routine and subroutine calls, using parameterized %include files; using options when testing, writing list of macro variables to log. URL: <http://www2.sas.com/proceedings/sugi30/004-30.pdf> (cit. on p. [9\)](#page-8-1).
- <span id="page-10-4"></span>Fehd, Ronald J. (2007). "Writing Testing-Aware Programs that Self-Report when Testing Options are True". In: *NorthEast SAS Users Group Conference Proceedings*. Coders' Corner, 20 pp.; topics: options used while testing: echoauto, mprint, source2, verbose; variable testing in data step or macros; call execute; references. URL: <http://www.lexjansen.com/nesug/nesug07/cc/cc12.pdf> (cit. on p. [9\)](#page-8-1).
- <span id="page-10-8"></span>— (2009a). "List Processing Routine CallXinc: Calling Parameterized Include Programs Using a Data Set as List of Parameters". In: *Western Users of SAS Software Annual Conference Proceedings*. Applications Development, 20 pp.; call execute, data review, data structure, dynamic programming, list processing, parameterized includes, examples. URL: [http://www.lexjansen.com/wuss/2009/](http://www.lexjansen.com/wuss/2009/app/APP-Fehd2.pdf) [app/APP-Fehd2.pdf](http://www.lexjansen.com/wuss/2009/app/APP-Fehd2.pdf) (cit. on p. [9\)](#page-8-1).
- <span id="page-10-5"></span>— (2009b). "Using Functions SYSFUNC and IFC to Conditionally Execute Statements in Open Code". In: *SAS Global Forum Annual Conference Proceedings*. Coders Corner, 10 pp.; topics: combining functions ifc, nrstr, sysfunc; assertions for testing: existence of catalog, data, file, or fileref; references. URL: <http://support.sas.com/resources/papers/proceedings09/054-2009.pdf> (cit. on p. [9\)](#page-8-1).
- <span id="page-10-0"></span>— (2010). "How To Use proc SQL select into for List Processing". In: *SouthEast SAS Users Group Conference Proceedings*. Hands On Workshop, 40 pp.; topics: writing constant text, and macro calls, using macro %do loops; references. URL: [http://analytics.ncsu.edu/sesug/2010/HOW06.Fehd.](http://analytics.ncsu.edu/sesug/2010/HOW06.Fehd.pdf) [pdf](http://analytics.ncsu.edu/sesug/2010/HOW06.Fehd.pdf) (cit. on pp. [8,](#page-7-0) [9\)](#page-8-1).
- <span id="page-10-11"></span>— (2013a). "Macro Design Ideas: Theory, Template, Practice". In: *MidWest SAS Users Group Annual Conference Proceedings*. 21 pp.; topics: logic, quality assurance, testing, style guide, documentation, bibliography. URL: <http://www.mwsug.org/proceedings/2013/00/MWSUG-0002.pdf> (cit. on p. [9\)](#page-8-1).
- <span id="page-10-10"></span>— (2013b). "Writing Macro Do Loops with Dates from Then to When". In: *MidWest SAS Users Group Annual Conference Proceedings*. 20 pp.; topics: dates are integers, formats and functions to convert date references to integers, calculations, bibliography. URL: [http://www.mwsug.org/proceedings/](http://www.mwsug.org/proceedings/2013/00/MWSUG-2013-S115.pdf) [2013/00/MWSUG-2013-S115.pdf](http://www.mwsug.org/proceedings/2013/00/MWSUG-2013-S115.pdf) (cit. on p. [9\)](#page-8-1).
- <span id="page-10-9"></span>— (2014). "List Processing Macro Call-Macro". In: *Western Users of SAS Software Annual Conference Proceedings*. Coders Corner, 19 pp.; using %sysfunc with SCL functions to read a list, a control data set, and for each observation, call a macro with variable names and values as named parameters. URL: <http://www.lexjansen.com/wuss/2014/cc/97.pdf> (cit. on p. [9\)](#page-8-1).
- <span id="page-10-1"></span>— (2015). "An Autoexec Companion, Allocating Location Names during Startup". In: *MidWest SAS Users Group Annual Conference Proceedings*. Beyond Basics, 15 pp.; autocall macros, global symbol table, filerefs, librefs, cexist catalogs, exist data set, sasautos. URL: [http://www.lexjansen.](http://www.lexjansen.com/mwsug/2015/BB/MWSUG-2015-BB-10.pdf) [com/mwsug/2015/BB/MWSUG-2015-BB-10.pdf](http://www.lexjansen.com/mwsug/2015/BB/MWSUG-2015-BB-10.pdf) (cit. on p. [9\)](#page-8-1).
- <span id="page-10-7"></span>Fehd, Ronald J. and Art Carpenter (2009). "List Processing Basics: Creating and Using Lists of Macro Variables". In: *SouthEast SAS Users Group Conference Proceedings*. 8.of.9. URL: [http://analytics.](http://analytics.ncsu.edu/sesug/2009/HOW008.Fehd.Carpenter.pdf) [ncsu.edu/sesug/2009/HOW008.Fehd.Carpenter.pdf](http://analytics.ncsu.edu/sesug/2009/HOW008.Fehd.Carpenter.pdf) (cit. on p. [9\)](#page-8-1).
- <span id="page-10-3"></span>First, Steven and Katie Ronk (2005). "SAS(R) Macro Variables and Simple Macro Programs". In: *SUGI-30*. 15 pp.; overview of how macro processor works, use of macro options during debugging and testing, use of conditionals (%if) and loops (%do), example macro application, using macro variables to pass information to later steps. URL: <http://www2.sas.com/proceedings/sugi30/130-30.pdf> (cit. on p. [9\)](#page-8-1).